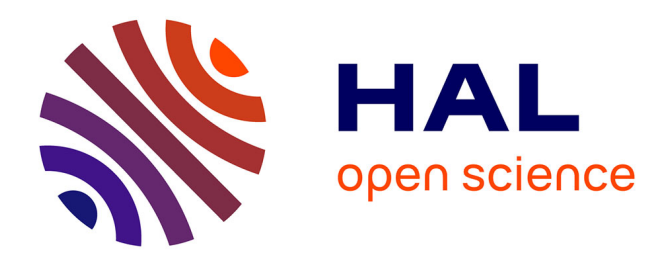

## **Topological Data Analysis of Human Brain Data** Ufuk Cem Birbiri

### **To cite this version:**

Ufuk Cem Birbiri. Topological Data Analysis of Human Brain Data. Université Côte d'Azur, France. 2023. hal-04181002

## **HAL Id: hal-04181002 <https://hal.science/hal-04181002>**

Submitted on 14 Aug 2023

**HAL** is a multi-disciplinary open access archive for the deposit and dissemination of scientific research documents, whether they are published or not. The documents may come from teaching and research institutions in France or abroad, or from public or private research centers.

L'archive ouverte pluridisciplinaire **HAL**, est destinée au dépôt et à la diffusion de documents scientifiques de niveau recherche, publiés ou non, émanant des établissements d'enseignement et de recherche français ou étrangers, des laboratoires publics ou privés.

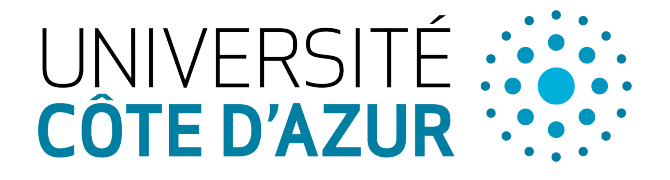

MSc. DSAI

# Topological Data Analysis of Human Brain Data

Internship report

June 2022

par

Ufuk Cem Birbiri

Academic tutor: Mathieu Desroches

Inria Center at UCA

Ingio-

# Table des matières

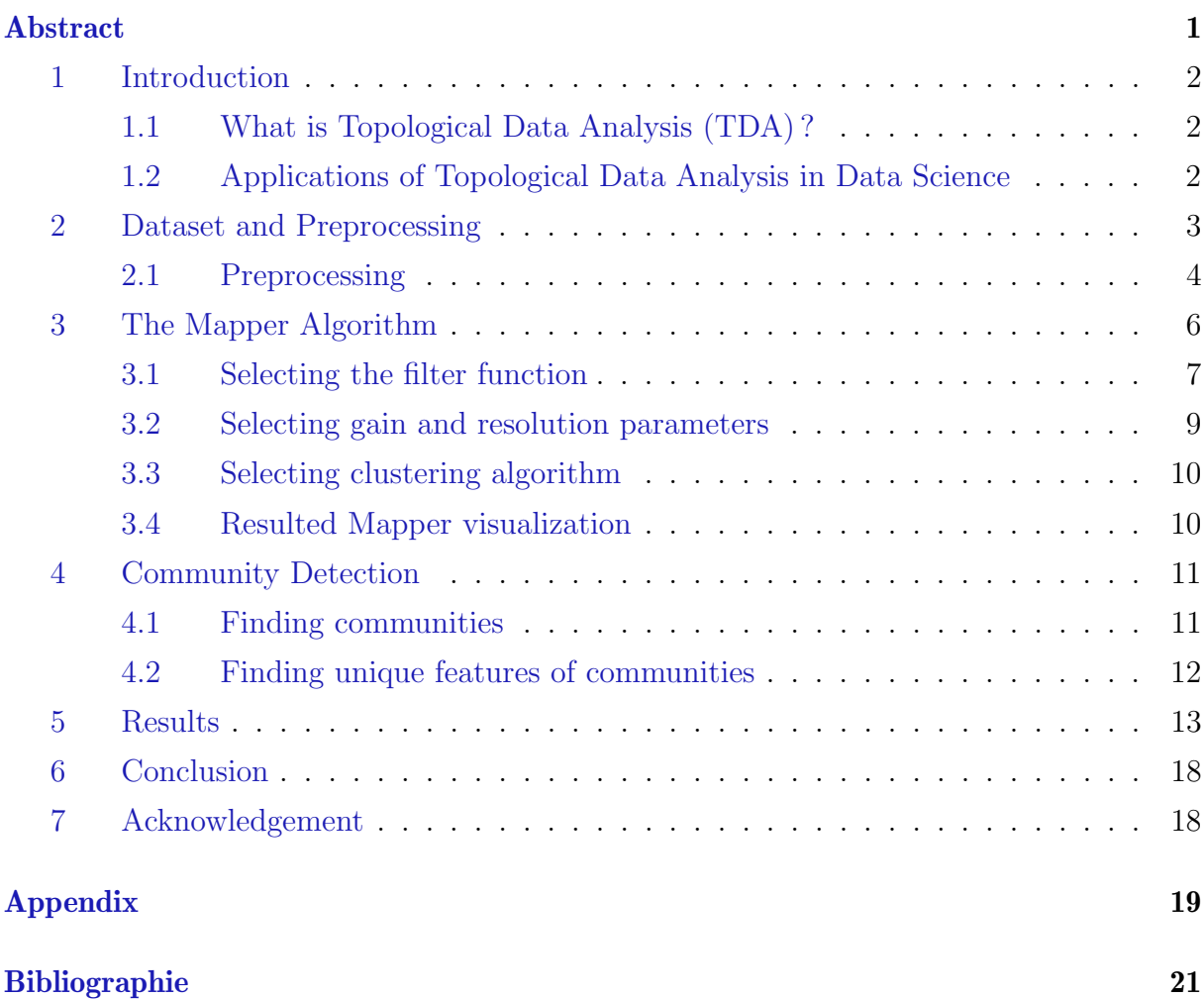

## Abstract

Topology is a subfield of mathematics that analyses the shape of objects. Topological data analysis is a new method to discover underlying patterns in a given dataset using topological methods. The Mapper algorithm is one of the popular techniques which is used in mapping data points to a predetermined filter space. Through this method, we often find subgroups in data sets that traditional methodologies fail to find. This work is a topological analysis of a dataset that consists of 998 patients with their neurocognitive and brain variables. There are various features such as cognitive, motor, emotional, and personal information (age and gender) of patients. Also, the brain connectivity matrices are used as a summary of their brain functions extracted from diffusion tensor images. The Sparse-Rips complex was used to extract features from connectivity matrices. After collecting all features, the Mapper algorithm then maps the data points into a topological complex called a mapper complex. The topological features of the mapper complex give us the subgroups of patients. In our study, Mapper created three female and one male groups that have different characteristics. Through the topological analysis, we found that patients within the male group were found to have problems with sadness and loneliness. Likewise, we found that patients within the female groups perform better at language, and cognitive tasks than patients within the male group.

## 1 Introduction

#### 1.1 What is Topological Data Analysis (TDA) ?

Data gathering and analyses become a fundamental power in all research communities such as medicine, engineering, social sciences, economy, and mathematics, to name but a few. The amount of data gathered from different areas grows at a gigantic rate therefore it is essential to find a scientific method to analyse them and extract from them meaningful knowledge. Understanding the shape of data brings us to topology, which is a branch of mathematics. Topology is the field of mathematics that studies how space is "connected". It was first studied by the Swiss mathematician Leonhard Euler [1] in the 18th century. Over the last 20 years, topological techniques have been used in various applied problems, one of these fields is called Topological Data Analysis (TDA). TDA provides detailed information about the characteristics of the data by providing some topological, statistical, and geometrical methods to infer complex topological structures such as connected components, holes, branches, or loops. This analysis method is very robust to outliers and noise where the data is usually represented as point clouds or distance matrices in a Euclidean metric space.

#### 1.2 Applications of Topological Data Analysis in Data Science

There have been many promising results in recent years for applying topological and geometric approaches in various research fields. TDA was used in material sciences [2, 3], shape analysis of 3D objects [4, 5], analysis of images in various domains [6, 7], time series analysis [8, 9, 10], medicine [11, 12], biology [11], genomic data [13, 14], or chemistry [15]. Topological approaches and how to use them in interdisciplinary research topics and data science is currently a very active research domain.

One of the methods in topological analysis of complex data is the Mapper algorithm. The Mapper algorithm uses some metrics and lenses to convert data into a topological network where nodes represent similar data points and edges represent topological relations. It is used for the visualization of high-dimensional data and for clustering the data points to extract similarities between subgroups.

The Mapper algorithm is applied to the data that were obtained from the UCLA multi-modal connectivity database [16]. This dataset has many features of the human brain such as cognitive behavior, motor skills, or brain images of patients. The goal was to apply Mapper to this complex dataset to (i) visualize, (ii) find similarities between

data points to extract different communities, and (iii) understand what features make these communities unique. The outcome of the Mapper algorithm gives a graph that one can visualize in 2D or 3D. After achieving the Mapper result, the Kolmogorov-Smirnov (KS) test was applied to find unique communities with their features in the topological network. The overall TDA pipeline can be described through the following steps :

- 1. Preprocessing of the data.
- 2. Applying the Mapper algorithm and extracting the low-dimensional shape of data points, called the mapper complex.
- 3. Detecting different subgroups from the result of Mapper.
- 4. Discovering what features make these communities unique.

The following sections include details about the dataset, methodology, and results.

## 2 Dataset and Preprocessing

The dataset belongs to the NIH Human Connectome Project (HCP) released in 2009 in the Blueprint Grand Challenge [16]. The purpose of the Human Connectome Project is to discover the structure of the human brain and its functional connectivity. It brings many advances in neuroscience research by shedding new light onto key questions such as : how the brain circuitry changes as humans age, how it changes from the psychiatric and neurological standpoints, and how the electrical signals generate thought, feelings, or human behavior. Overall, HCP data helps us to discover what makes humans unique and leads to great advances in the understanding of the human brain in particular in link with neurological and psychiatric disorders.

The dataset includes 998 patients with various features such as brain scans (diffusion tensor images), personal information (family history, personality, age, gender, etc.), cognitive behavior, motor skills, emotion, sensory (vision, taste, pain, audition, olfaction) and clinical brain characteristics such as gray matter volume, surface area, thickness, etc.

- Diffusion Tensor Image (Connectivity matrices)
- Personal information : Age and gender
- Cognitive features : Episodic memory(Picture Sequence Memory), Executive function : Cognitive flexibility(Dimensional Change Card Sort) and inhibition (Flanker Task), Fluid Intelligence(Penn Progressive Matrices), Language/Reading Decoding (Oral Reading Recognition), Language/Vocabulary Comprehension (Pic-

ture Vocabulary), Processing Speed (Pattern Completion Processing Speed), Selfregulation/Impulsivity (Delay Discounting), Spatial Orientation (Variable Short Penn Line Orientation Test), Sustained Attention (Short Penn Continuous Performance Test), Verbal Episodic Memory (Penn Word Memory Test), Working Memory (List Sorting)

- Emotion : Emotion recognition(Penn Emotion Recognition Test), negative affect, psychological well-being, social relationships, stress, and self-efficacy
- **Motor** : Endurance(2-minute walk test), locomotion (4-meter walk test), dexterity (9-hole Pegboard), strength (Grip Strength Dynamometry)

#### 2.1 Preprocessing

Most of the features in the dataset have scalar data types. Only connectivity matrices of brain scans have graph-type data and some personal information (gender and age) is of string type. The Sklearn categorical encoders [17] was used to convert string type to scalar.

#### Diffusion Tensor Image (Connectivity matrices)

In the dataset, there are brain scans for each patient in the form of diffusion tensor images (DTI). DTI is a popular brain imaging technique that measures the white matter of the brain i.e. the diffusion of water molecules. The DT images were converted to connectivity matrices for each patient.

The shape of one connectivity matrix is (116, 116) meaning that there are 116 brain regions. The rows and columns represent brain regions, and the values represent interactionsnumber of fibers in DTI- between different regions. An example of a connectivity matrix is shown in Fig. 1 below.

There are several ways to extract information from connectivity matrices such as : (i) flattening the matrices and using dimension reduction methods such as, e.g., principal component analysis (PCA) or singular value decomposition (SVD), (ii) using graph metrics since a connectivity matrix can be represented as a graph(density, degree/strength, centrality, etc), (iii) using topological feature extraction methods. Since this research includes topological data analysis, the third method will be selected to extract features.

A topological feature can be a connected component, a community hole/loop, a 2D cavity, or more generally a d-dimensional "void". These features are based on the shape of

|                      |          |          | Precentral_L Precentral_R Frontal_Sup_L Frontal_Sup_R |          |
|----------------------|----------|----------|-------------------------------------------------------|----------|
| data.1               |          |          |                                                       |          |
| <b>Precentral L</b>  | 0.000000 | 0.111284 | 0.244940                                              | 0.036833 |
| <b>Precentral R</b>  | 0.058161 | 0.000000 | 0.024979                                              | 0.077539 |
| <b>Frontal Sup L</b> | 0.638208 | 0.124529 | 0.000000                                              | 0.278553 |
| <b>Frontal Sup R</b> | 0.077435 | 0.311908 | 0.224755                                              | 0.000000 |
| Frontal_Sup_Orb_L    | 0.000000 | 0.000000 | 0.031933                                              | 0.002034 |
|                      | $\cdots$ |          | $\cdots$                                              | $\cdots$ |

FIGURE  $1 - An example of a connectivity matrix of a patient in shape (116, 116). Rows$ and columns represent brain regions.

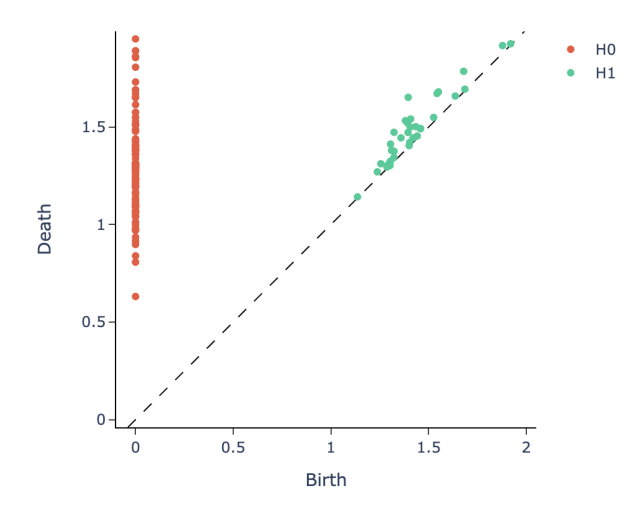

FIGURE  $2 - An example of a persistence diagram as an output of Sparse-Rips complex.$ The red points are the topological features in dimension 0, and the green points are the topological features in dimension 1. The diagram belongs to one of the patients in the dataset.

the data. Firstly, the connectivity matrices are converted to Networkx graphs, then to persistence diagrams via a persistence complex. There are five complexes in the giotto-tda [18] library such as Vietoris-Rips, Weighted-Rips, Sparse-Rips, Weak-Alpha, and Euclidean-Cech persistence. Since we have weighted, undirected, and sparse graphs, Sparse-Rips persistence [19] was the most suitable one. After the complex computation, the graphs turn into persistence diagrams. There is one persistence diagram for each patient in the dataset calculated from the Sparse-Rips complex. Persistence diagrams are representations of topological features. Each point is a topological feature that appears between

a birth and a death scale in the diagram. A point's distance from the diagonal visually represents how "persistent" the associated topological feature is. In Fig. 2 topological features are shown using different colors. In dimension 0, the features are represented in red, and in dimension 1 they are represented in green. In dimension 0, the diagram illustrates the connectivity structure of the graph. In dimension 1, it illustrates the independent one-dimensional holes.

From the persistence diagrams, we can extract scalar topological features using the Persistence Entropy transformer [20] in the giotto-tda library. After this translation, two scalar topological features were obtained(in dimensions 0 and 1) and added to the dataset.

In the end, the final dataset contains features including the sex, and gender of the patients, as well as cognitive, emotional, and motor test scores and scalar topological connectivity matrix features. The final shape of the dataset is (998,29) which is shown in Fig. 3.

|                | TDA feature 1 | TDA feature 2 Age |                |                |        | Gender PicSeq AgeAdj CardSort AgeAdj | Flanker AgeAdj | PMAT24 A CR | ReadEng AgeAdj | PicVocab AgeAdj |          |
|----------------|---------------|-------------------|----------------|----------------|--------|--------------------------------------|----------------|-------------|----------------|-----------------|----------|
| $\mathbf{0}$   | 6.819667      | 4.526492          |                |                | 118.78 | 104.94                               | 116.55         | 20.0        | 103.44410      | 117,03610       | $\cdots$ |
| 1              | 6.821509      | 4.723720          |                | $\overline{2}$ | 103.45 | 109.92                               | 101.90         | 17.0        | 98.73000       | 96.81000        | $\cdots$ |
| $\overline{2}$ | 6.817826      | 4.452232          | $\mathcal{P}$  |                | 125.19 | 100.77                               | 113.51         | 7.0         | 125.64000      | 132.63000       | $\cdots$ |
| 3              | 6.820391      | 4.500798          |                |                | 101.69 | 115.18                               | 114.18         | 23.0        | 132.41240      | 146,59710       | $\cdots$ |
| 4              | 6.824610      | 4.486151          | $\overline{2}$ | $\overline{2}$ | 70.00  | 94.30                                | 92.33          | 11.0        | 101.16970      | 69.45302        | $\cdots$ |
| 5              | 6.819778      | 4.678398          | 3              |                | 97.37  | 105.69                               | 96.19          | 14.0        | 112.97570      | 116.96990       | $\cdots$ |

FIGURE  $3$  – The final dataset with shape (998.29).

## 3 The Mapper Algorithm

Mapper is a computational method for complex datasets to extract the simplest information in the form of simplicial complexes that conserve the underlying topological structures from the original data. It was first implemented in 2007 [21], and since then it has become a popular visualization tool in topological data analysis. It is used for the visualization of high-dimensional datasets, simplification, and qualitative analysis. The idea is to partially cluster the data that is guided by scalar filter functions. The resulting visualization is a simple collapse of data into a low-dimensional graph, where the filter function *(lens)* acts as guidance. The Mapper algorithm is used from GUDHI library [22].

The Mapper has various steps, which can be seen in Fig. 7 and that are explained in the following sections.

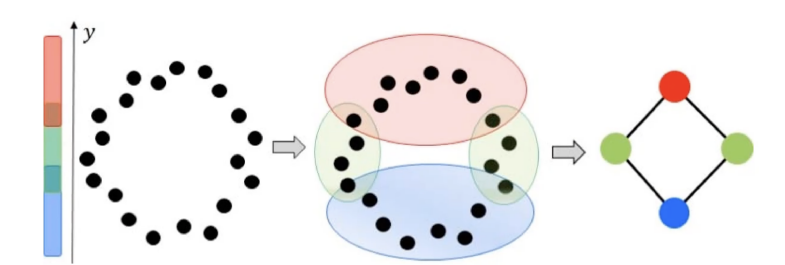

FIGURE  $4 - A$  visualization of the Mapper algorithm. The chosen filter is the y-axis.

#### 3.1 Selecting the filter function

The key idea of the Mapper algorithm is to map data points into a metric space using some filters defined on data points while capturing topological and geometric information at a specified resolution and gain. The filter function (also called a lens) is the metric that allows us to map our data points. It should be a scalar vector whose size equals the number of data points in the dataset. For example, in our case, the shape of the final dataset is (998,29), so the size of one filter function must be (998,1). Filter functions are calculated based on the dataset. Each entry in a filter vector represents the cover of an individual data point. Each row in a dataset is converted to a single number, i.e., each row provides a real number in the filter vector.

Filter selection is a key point of the Mapper algorithm. In Fig. 5, three different filters are applied to the same point cloud data such as vertical, horizontal, and radial filters. Although the point cloud, in this case, is small with only 2 dimensions, this is a good example of how filters could change the Mapper result. Filter choice depends on the data, the complexity of the data, and the goal of the Mapper user. A different filter function will generate a graph with a different shape, thus filters allow one to explore the data from different mathematical perspectives. Here is a list of filter functions that I used in my internship work :

• A column of the dataset : If we want to visualize the data according to a column in the data we can choose that column as a filter. Using a specific column as a filter causes the layout to separate the variables of that column. For example, if one considers a dataset of patients that have different types of breast cancer. These

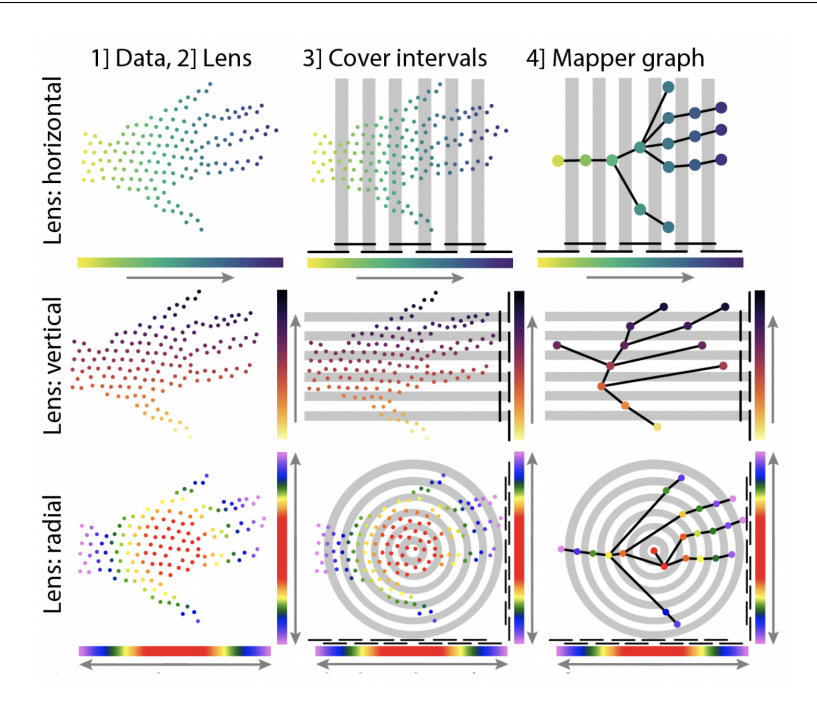

FIGURE  $5$  – Three different lenses(filters) on the same point cloud data. The rows show the horizontal, vertical, and radial filter selection results, respectively.

types are represented in the dataset in a specific column. The goal is to visualize the data based on different cancer types. Then, that specific column can be used to separate the data points based on it [23]. Another example is that the gender information of patients can be used as a filter. If there are two genders in the data, using the gender column will put the data points into two different groups. In this work, the gender column is used as the first filter.

•  $L_p$  Norm : The filter function can be chosen based on the  $L_p$  norm for each data point. Below,  $f_{p,k}$  represents the filter function,  $\vec{V}$  denotes the coordinates of each row vector :  $\vec{V} = \langle f_1, f_2, ..., f_s \rangle$  where  $f_i$  represents the *i*th feature(column) and s is total number of features in the dataset. The  $L_p$  norm of an individual patient can be calculated as follows :

$$
f_{p,k}\left(\vec{V}\right) = \left(\sum_{i=1}^d |f_i|^p\right)^{k/p}.\tag{1}
$$

Note that when  $p = 2$  and  $k = 1$ , then the above formula corresponds to the  $L_2$ (i.e., Euclidean) norm of a row vector.

*L***-infinity centrality :** for each data point  $y$ , it amounts to finding the maximum distance from y to any other point in the dataset. It assigns each data point to the

```
from scipy.spatial.distance import pdist, squareform
pairwise dist = squareform(pdist(data, 'euclidean'))
L_infinity_filter = np.amax(pairwise_dist, axis = 1)
```
FIGURE  $6 - A$  code snippet that shows how to calculate the L-infinity centrality.

furthest distance from itself to another data point. Large values of this filter put points that are far away from the center of the dataset. The L-infinity centrality can be implemented with a few lines of code, as shown in Fig. 6 below.

- Singular Value Decomposition (SVD) : SVD is a linear dimension reduction technique. Unlike PCA, it does not center the data points before the actual computation, meaning that it efficiently works with sparse data. In the present work, I have used the Truncated SVD function from Sklearn [24]. Here, the important part is that one uses the output vector of the Truncated SVD function after using "fit\_transform" as the filter vector.
- Principal Component Analysis (PCA) : PCA is a well-known dimension reduction technique. The first component of the PCA result is used as a filter. I have used the PCA function from Sklearn [25].

The choice of the filter is an important factor for achieving a good result in Mapper. Instead of using one filter, one can use more filters to separate the data better. Applying multiple filters is a popular choice, for instance, in [12] where the authors have used the L-infinity centrality as well as principal metric singular value decomposition (SVD1) and managed to identify a new subgroup of type-2 diabetes. The gender column and  $\bm{L}$ -infinity centrality were used as the first and second filters in our Mapper implementation.

#### 3.2 Selecting gain and resolution parameters

Resolution refers to the number of intervals required to cover each filter image ; the output is a natural number. If one increases the resolution, then the number of communities obtained through the Mapper result increases as well. For example, in Fig. 4, the resolution is selected as three since there are three intervals.

The gain is the overlap percentage of the intervals covering each filter image. The range of the gain parameter is  $[0, 1]$ ; it is a real number. If one increases the gain, then the connection between communities increases too, and, as a result, the number of edges

between nodes in the Mapper result increases. Users should decide about these two parameters carefully to obtain an efficient topological representation of their data. For each filter, one gain and one resolution value should be chosen.

#### 3.3 Selecting clustering algorithm

After mapping the data points into corresponding intervals, the data points get clustered in each interval separately. For this phase, any clustering algorithm can be used. An example of clustering is shown in Fig. 4 (middle panel). To obtain good results, I have tried both the "DBSCAN" and the "Agglomerative" clustering methods from Sklearn [26, 27].

#### 3.4 Resulted Mapper visualization

Finally, a simplicial complex is created and it looks like a graph (see Fig. 4, right panel). The vertices/nodes of the graph represent the cluster sets. The edges represent connectivity information of the complex where an edge is added between two nodes whenever two clusters share the same data points.

Coloring the nodes makes the simplicial complex more understandable. The color of a vertex shows the value of the filter function. For instance, in Fig. 7, yellow corresponds to high values and blue to low values. More details about the parameters of the Mapper algorithm and how to choose them wisely are given in the following sections.

A very good visualization output can be achieved by tuning parameters of the Mapper algorithm, such as filters, gain, resolution, clustering algorithm, and hyper-parameters inside the clustering algorithm. To obtain the results presented in this report, the following parameters were chosen :

- Gender column as the first filter,
- $\circ$  *L*-infinity centrality as the second filter,
- Resolution of gender column filter : 2,
- Gain of gender column filter : 0.01,
- $\circ$  Resolution of the *L*-infinity centrality filter : 19,
- Gain of the L-infinity filter : 0.02,
- Clustering algorithm : DBSCAN with metric correlation, and  $min\_samples$  parameter is 3. The other parameters stayed default.

With this setup, the Mapper complex was obtained which is shown in Fig. 7. Firstly, using the gender column as the first filter divided the data points into two groups according to the patient's genders. Then, the L-infinity centrality filter helped us to find subgroups of patients by placing them far away from the center.

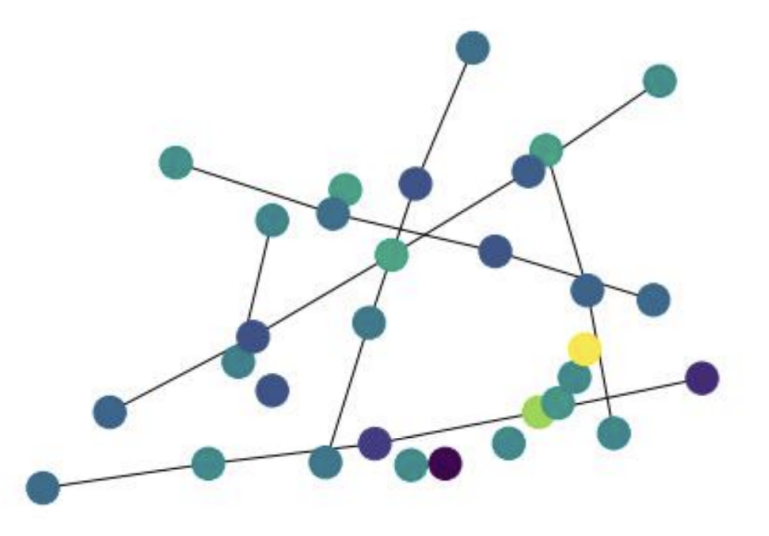

FIGURE  $7$  – The mapper complex obtained after applying the Mapper algorithm.

## 4 Community Detection

Community detection is the process where unique groups are found from the complete result of the Mapper algorithm. What makes these groups unique is that they share different characteristics. First, we find the different communities in the Mapper complex, and then we use some statistical tests to identify what unique features represent each community.

#### 4.1 Finding communities

Finding different communities from the Mapper result corresponds to finding the topological features of the simplicial complex. Up to this point, the Mapper algorithm has converted our data into a simplicial complex which is called the Mapper Complex. Topological features of the Mapper complex represent 0- or 1-dimensional topological features such as connected components, up/down branches, and loops. Therefore, the topological features of the Mapper complex represent the different communities. So if we extract topological features from the Mapper complex, we can obtain these communities.

The GUDHI library was used to extract topological features from the mapper complex. Connected components and loops are computed with SciPy functions [?], and branches are detected with "Union-Find" and 0-dimensional persistence of the 1-skeleton. Each shape in Fig. 8 below shows one community colored in yellow.

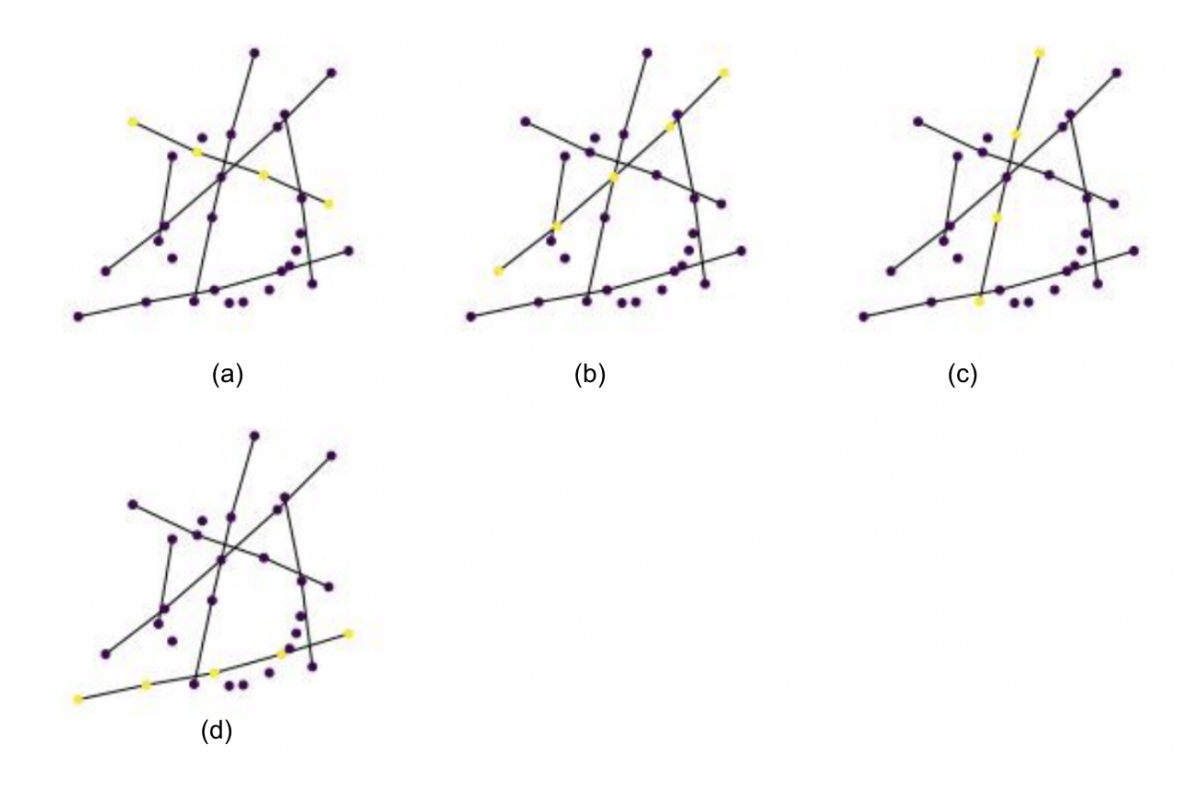

FIGURE  $8-Differential$  communities found by Mapper are shown in yellow : (a) displays the community 1 ( $n = 205$ ), which consists only of female patients; (b) is the community 2  $(n = 204)$ , which consists only of male patients; (c) and (d) show community 3  $(n = 204)$ and community  $4(n = 77)$ , respectively, and they both consist of female patients only.

#### 4.2 Finding unique features of communities

Once the different communities contained in the data have been identified, following the procedure explained in the previous section, one finds which features are special in each community. To do so, one computes the coordinates that best explain a set of nodes compared to the rest of the nodes with a Kolmogorov-Smirnov (KS) test. For each community, all the features in the dataset are considered in the KS test.

If  $\vec{V}$  denotes the row vector of each patient, then the coordinates of each row vector are given by :  $\vec{V} = \langle f_1, f_2, ..., f_s \rangle$  where  $f_i$  represents the *i*th feature (column) and *s* is the total number of features/columns in the dataset. If one assumes that  $C_1, C_2, \ldots$ , and  $C_t$  are communities, then each represents a different topological feature of the Mapper complex.

Suppose we want to find traits that uniquely define  $C_1$ . We write

$$
C_1 = \langle p_1, p_2, ..., p_k \rangle, \tag{2}
$$

where  $p_k$  is the kth data point that creates the first community,  $C_1$  Then, to find the traits of  $C_1$  we proceed as follows.

First, we divide the dataset into two groups. Data points in the first group form  $C_1$ , and the rest of the data points except  $C_1$  form another group. Then, for each feature in the dataset, we examine two different distributions. The first distribution has feature values of  $C_1$ , the second distribution has the feature values of the rest. Recall that these feature values belong to just one feature(column) of the whole dataset. Then, these two distributions are tested using a Kolmogorov-Smirnov $(KS)$  test. The output of the KS test is a p-value that shows the similarity between the two distributions. A larger p-value indicates that the two distributions are statistically similar. If a  $p$ -value of a feature is smaller than 0.05, then that feature is a unique characteristic of  $C_1$  and we can say that feature represents that community.

From a practical viewpoint, I have computed p-values for each feature in one community and I only considered  $p$ -values less than 0.05. Then, I sorted them in ascending order in a list, the first element of the list representing the most representative feature of that community.

The pseudo-code of how to find unique features of  $C_1$  is written below : In this algorithm, KS denotes the Kolmogorov-Smirnov test. I used the two-sample Kolmogorov-Smirnov test from the Scipy-stats library [?] to test the importance of a feature. The above algorithm is done for each community  $\langle C_1, C_2, ..., C_t \rangle$ . In the end, I calculated statistically important features for each community (with  $p$ -value less than 0.05).

### 5 Results

Each community in the Mapper complex represents a different group in the data. There are four different communities detected by Mapper which are shown in Fig. 8. We see three different groups composed of female patients only and one group of only male patients. The genders among communities are heterogeneous since the gender column is used as the first filter function for Mapper. Female groups are named as  $F_1$  ( $n = 205$ ),  $F_2$  ( $n = 204$ ),  $F_3$  ( $n = 77$ ) and the male group is called  $M_1$  ( $n = 205$ ). We have analyzed

Algorithm 1 How to find unique features in a community. 1:  $X \leftarrow$  data points that creates  $C_1$ 2:  $Y \leftarrow$  rest of the data points except X 3: for  $feature(f) = 1, 2, \ldots s$  do 4: group1  $\leftarrow$   $X_{f_1}$  #data points in C1 belong to a feature  $f_1$ 5: group  $2 \leftarrow Y_{f_1}$  #rest of the data points belong to feature  $f_1$ 6:  $P value \leftarrow KS(group1, group2)$ 7: 8: UniqueFeatures =  $[\ ]\#$ Unique features that represents  $C_1$ 9: if  $P value < 0.05$  then 10:  $Unique Features.append(f_1)$ 11: end if 12: end for 13: UniqueFeatures = sort(UniqueFeatures)  $#$ Unique features of  $C_1$  in ascending order

the cognitive, emotional, and motor skills in each group, and identified which features make these groups different. Clinical features specific to groups are listed below where p-values are in ascending order from top to bottom i.e. first row in the tables is the most representative feature of that community.

**Group F<sub>1</sub>** Three variables are specific to this group : (i) Language/vocabulary comprehension, (ii) fluid intelligence, and (iii) language/reading decoding. Language/vocabulary comprehension tests the ability of a person to correctly match words with images. In the test, an audio record of a word is given to the person and she/he picks an image out of four images that are most related to the word. The mean value for participants in  $F_1$  in this test is 105.52. Other groups' average scores are 108.86, 106.01, and 105.39 respectively. The mean values are similar but this feature becomes a discriminative property for  $F_1$ . Fluid intelligence aims to capture how successful a given person is at thinking and finding reasons in an abstract way and solving problems. This female group was found to be better in this test compared to other patients. Language/reading decoding measures the ability of the patient to accurately read and pronounce the words in both English and Spanish. The  $F_1$  group has a disjunctive characteristic of this feature with a mean value of 105.5. No feature only defines female groups but not males.

| <b>Clinical features</b>             | Category  | p-value | ${\bf F}_1$ | $\mathbf{M}_1$ | ${\bf F}_2$ | $\mathbf{F}_3$ |
|--------------------------------------|-----------|---------|-------------|----------------|-------------|----------------|
| Gender                               | Other     | < 0.05  |             |                |             |                |
| Strength (Grip Strength Dynamometry) | Motor     | < 0.05  |             |                |             |                |
| Language/Vocabulary Comprehension    | Cognition | < 0.05  | V           |                |             |                |
| Dexterity (9-hole Pegboard)          | Motor     | < 0.05  |             |                |             |                |
| Endurance(2 minute walk test)        | Motor     | < 0.05  |             |                |             |                |
| Spatial Orientation                  | Cognition | 0.001   |             |                |             |                |
| Fluid Intelligence                   | Cognition | 0.002   |             |                |             |                |
| Episodic Memory                      | Cognition | 0.003   |             |                |             |                |
| Stress and Self Efficacy             | Cognition | 0.005   |             |                |             |                |
| Language/Reading Decoding            | Cognition | 0.006   | ✔           |                |             |                |
| Social Relationships - Loneliness    | Emotion   | 0.008   |             |                |             |                |
| Processing Speed                     | Cognition | 0.019   |             |                |             |                |
| Sustained Attention                  | Cognition | 0.035   |             |                |             |                |

TABLE 1 – (A) Clinical features for  $F_1$  ( $n = 205$ , only women). Three features are specific and appeared only in this subgroup : (i) Language/vocabulary comprehension, (ii) fluid intelligence, and (iii) language/reading decoding.

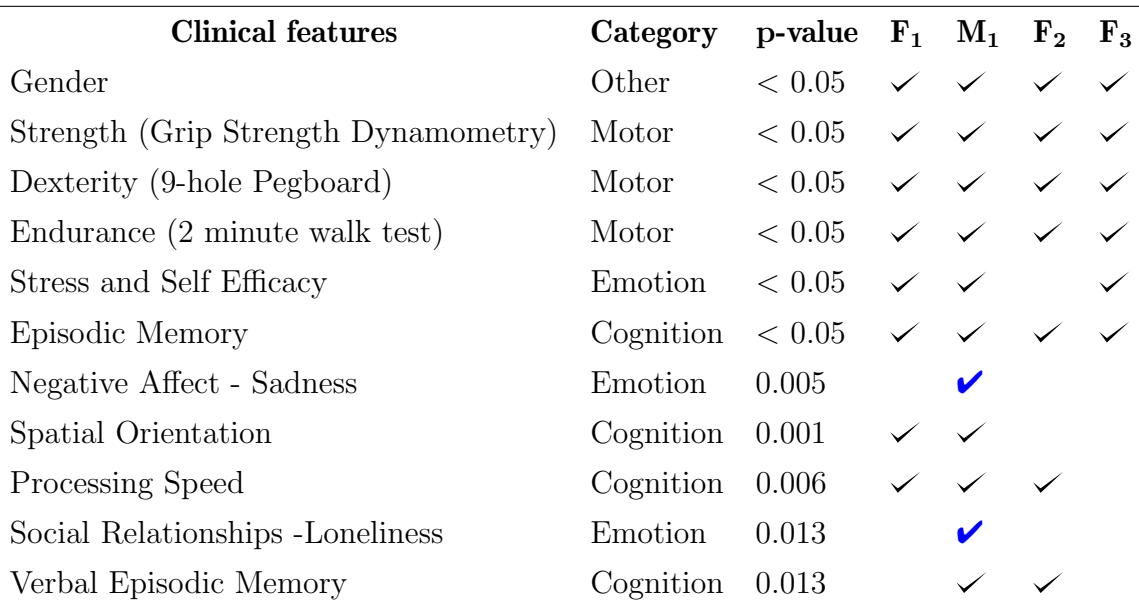

TABLE 2 – (B) Clinical features for  $M_1$  ( $n = 205$ , only men). Three features are specific and appeared only in this subgroup : Negative Affect - Sadness and Social Relationships -Loneliness

**Group M<sub>1</sub>** Interestingly, we have one male group in the resulting communities. Men in this group are linked with two specific emotional categories : Sadness and loneliness. These features do not appear in female groups. Surprisingly, men in the dataset seem to have issues with sadness and loneliness. It makes sense that loneliness appears with sadness because they are related emotions. Patients in  $M_1$  share the verbal episodic memory with patients in  $F_2$ , and spatial orientation feature with patients in  $F_1$ .

**Group**  $\mathbf{F_2}$  This female group is detected by the variables "Negative Affect-Anger" and "Executive Function/ Inhibition". Anger is described as the attitude of a person about cynicism, hostility, and frustrating experiences. People in  $F_2$  are linked to anger problems. The other feature that is specific to  $F_2$  is "executive function/inhibition". Participants' attention and inhibitory control are tested. Our results indicate that the  $F_2$  group is characterized by attention skills.

**Group**  $\mathbf{F}_3$  This group has no specific feature that only belongs to itself. Besides the common features of the four groups,  $F_3$  is linked to stress and self-efficacy. However, this variable is also shared by  $F_1$  and  $M_1$ . I interpreted this group as an average female group

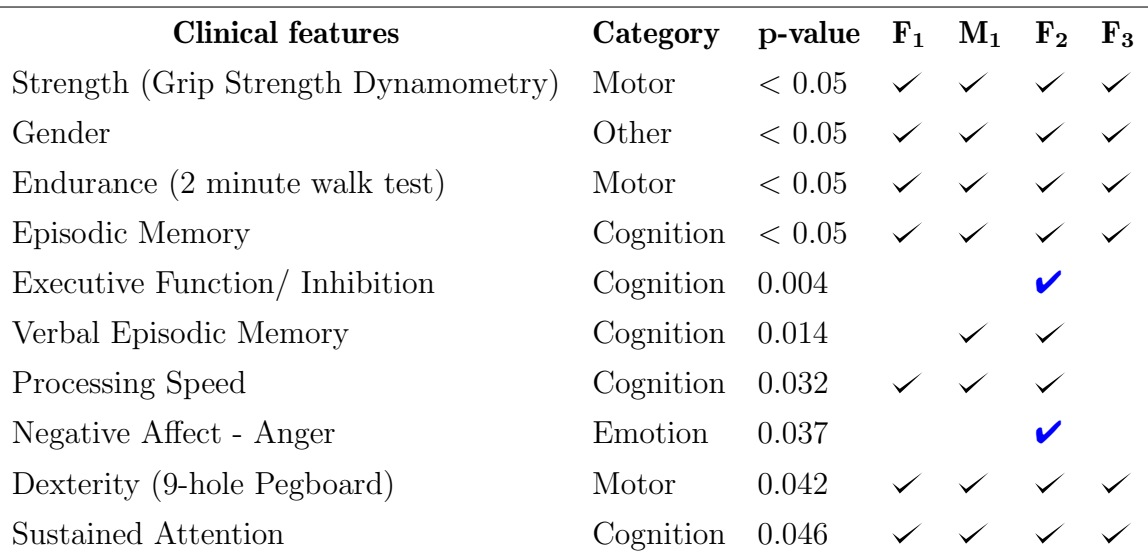

TABLE 3 – (C) Clinical features for  $F_2$  ( $n = 205$ , only women). There are two unique features in this community : Executive Function/ Inhibition and Negative Affect - Anger.

| <b>Clinical features</b>             | Category                                                                                                    | p-value $F_1$ $M_1$ $F_2$ $F_3$                              |                           |                                                     |  |
|--------------------------------------|----------------------------------------------------------------------------------------------------|--------------------------------------------------------------|---------------------------|-----------------------------------------------------|--|
| Gender                               | Other                                                                                                    | $< 0.05$ $\checkmark$ $\checkmark$                           |                           |                                                     |  |
| Strength (Grip Strength Dynamometry) | Motor                                                                                                    | $< 0.05$ $\checkmark$ $\checkmark$ $\checkmark$ $\checkmark$ |                           |                                                     |  |
| Episodic Memory                      | Cognition $\langle 0.05 \times \sqrt{\phantom{0}} \times \sqrt{\phantom{0}} \times \$ |                                                              |                           |                                                     |  |
| Dexterity (9-hole Pegboard)          | Motor                                                                                                    | 0.002                                                        |                           | $\checkmark$ $\checkmark$ $\checkmark$ $\checkmark$ |  |
| Endurance (2 minute walk test)       | Motor                                                                                                    | 0.003                                                        |                           | $\checkmark$ $\checkmark$ $\checkmark$              |  |
| Stress and Self Efficacy             | Emotion                                                                                                    | 0.023                                                        | $\checkmark$ $\checkmark$ |                                                     |  |

TABLE 4 – (D) Clinical features for  $F_3$  ( $n = 77$ , only women). No unique feature for this subgroup.

for which there is no diverse trait.

Among the four groups, gender and strength (grip strength dynamometry) are the first two common features that define these communities with the smallest  $p$ -values ( $\lt$ 0.05). The grip strength dynamometry test is adopted from the *American Society of Hand* Therapy, where the participants sit on a chair, bend their elbows at 90 degrees, and are asked to squeeze to dynamometer as hard as they can with their right and left hands. The result of the test provides a digital score of force in pounds. This motor skill shows how strong the person is. The average value of strength in the women groups is 92.31, 87.54, and 84.23 in  $F_1$ ,  $F_2$  and  $F_3$ , respectively. The average strength in the male group is larger than in the female groups, with a value of 122.28. In general, physical power is greater in men than women, which is why strength became a key feature to represent these groups.

There are also three other features shared by all of the groups, namely dexterity (9 hole Pegboard), endurance  $(2 \text{ minutes walk test})$ , and episodic memory. Dexterity is a test where participants are asked to put and remove 9 plastic pegs into a pegboard with each hand. The score is the time taken by the participants (3-85 years old) to finish the task. An endurance test is used to test the sub-maximal cardiovascular endurance. Participants walk a 50-foot long lane (back and forth) in 2 minutes and the score is the distance they were able to achieve. On the other hand, episodic memory measures how well one can remember previous experiences within the context of location, time, or emotions. Participants are asked to recall the sequence of objects that are in a specific order shown on the computer screen. If they can remember correctly the order of two objects they get one point. All these three tests resulted to be common features to represent the four

groups. Here, it is normal to have common features among groups, yet the important part of TDA analysis is to find specific characteristics that are not shared.

## 6 Conclusion

In this internship, The HCB dataset was used which includes mostly cognitive, motor, and emotional characteristics. I have used two topological data analysis methods to analyze these data. The first one is using the Sparse-Rips complex to convert brain connectivity matrices of patients into scalar features. The second method is the Mapper algorithm. Mapper converts patients' data into a Mapper complex with some filter functions, gain, and resolution parameters. Filters are scalar vectors that are used to map the data points and divide them into different communities. There are many filter options such as  $L_p$  norm, L-infinity centrality, first or second components of SVD, or just a column in the data. I have used the gender column and the L-infinity centrality as filter functions. Topological features of the Mapper complex have resulted in the identification of the different communities. It is a hard task to tune the parameters in the Mapper to have a meaningful result. I have used the GUDHI library for the topological functions. After finding the communities, I used Kolmogorov-Smirnov(KS) test to statistically prove representative features in each community. If the p-value of the KS test was less than 0.05 for a feature, I have considered it as a specific variable to that community. Then I analyzed different groups and identified the specific characteristics of each group. The male group turned out to be linked with loneliness and sadness, while female groups seemed more linked to cognitive skills.

## 7 Acknowledgement

This project presents the 2022 internship of Ufuk Cem Birbiri at Data Science and Artificial Intelligence M.Sc. at Université Côte d'Azur, France and has collaboration with the Inria Center at Université Côte d'Azur, Sophia Antipolis, France under the supervision of Mathieu Desroches, and the University of Amsterdam under the supervision of Fernando a. Nóbrega Santos. We would like to thank Serafim Rodrigues from BCAM -Basque Center of Applied Mathematics for his valuable discussions and support throughout the project. His ideas and expertise were instrumental in shaping the direction of this research.

# Appendix

The correlation matrix of the data columns is shown in Fig. 9 below.

#### Comments on the correlation matrix :

- If a value is high in a cell in the matrix, it means that these two features are highly correlated. On the other hand, if the value is low, that means these features are independent and do not affect each other.
- If a value is positive, that means two variables are positively correlated. If a value is negative, that means two variables are negatively correlated. A negative correlation represents the relationship between two variables if one variable increases as the other decreases, and vice versa. For example, as seen in the matrix studied in the present work, gender and strength are negatively correlated.
- The matrix is symmetric. The diagonal is always 1 because the correlation between each feature and itself is necessarily equal to 1.

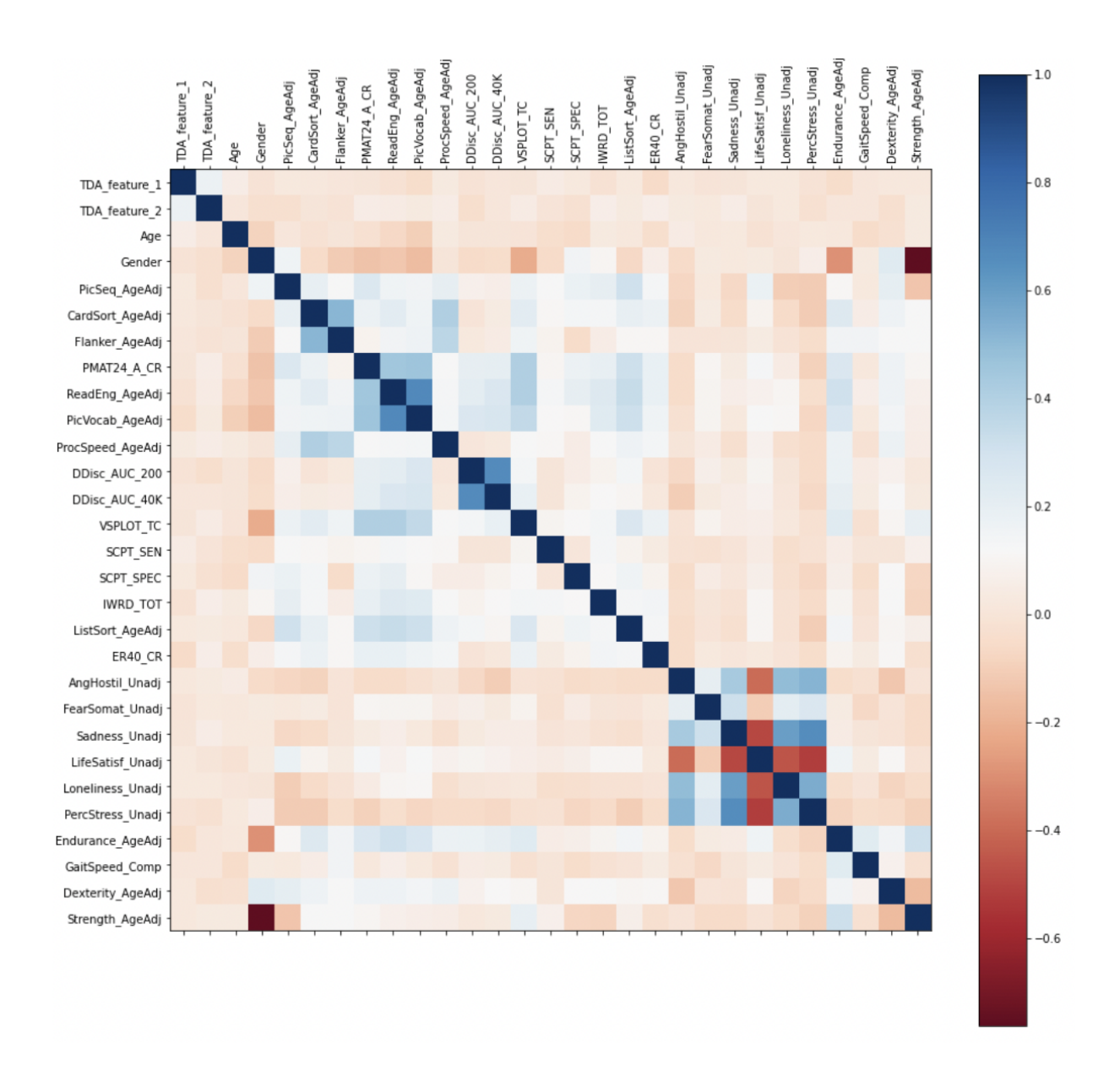

FIGURE – Correlation matrix of data columns. The labels in the image represent the columns.

## Bibliographie

- [1] Leonhard Euler. Solutio problematis ad geometriam situs pertinentis. Commentarii Academiae Scientiarum Petropolitanae, pages 128–140, 1741.
- [2] Miroslav Kramár, Arnaud Goullet, Lou Kondic, and Konstantin Mischaikow. Persistence of force networks in compressed granular media. Physical Review E, 87(4) :042207, 2013.
- [3] Takenobu Nakamura, Yasuaki Hiraoka, Akihiko Hirata, Emerson G Escolar, and Yasumasa Nishiura. Persistent homology and many-body atomic structure for medium-range order in the glass. Nanotechnology, 26(30) :304001, 2015.
- [4] Primoz Skraba, Maks Ovsjanikov, Frederic Chazal, and Leonidas Guibas. Persistencebased segmentation of deformable shapes. In 2010 IEEE Computer Society Conference on Computer Vision and Pattern Recognition-Workshops, pages 45–52. IEEE, 2010.
- [5] Katharine Turner, Sayan Mukherjee, and Doug M Boyer. Persistent homology transform for modeling shapes and surfaces. Information and Inference : A Journal of the IMA, 3(4) :310–344, 2014.
- [6] Talha Qaiser, Yee-Wah Tsang, Daiki Taniyama, Naoya Sakamoto, Kazuaki Nakane, David Epstein, and Nasir Rajpoot. Fast and accurate tumor segmentation of histology images using persistent homology and deep convolutional features. Medical Image Analysis, 55 :1– 14, 2019.
- [7] Bastian Rieck, Tristan Yates, Christian Bock, Karsten Borgwardt, Guy Wolf, Nicholas Turk-Browne, and Smita Krishnaswamy. Uncovering the topology of time-varying fmri data using cubical persistence. Advances in Neural Information Processing Systems, 33 :6900–6912, 2020.
- [8] Firas A Khasawneh and Elizabeth Munch. Chatter detection in turning using persistent homology. Mechanical Systems and Signal Processing, 70 :527–541, 2016.
- [9] Lee M Seversky, Shelby Davis, and Matthew Berger. On time-series topological data analysis : New data and opportunities. In Proceedings of the IEEE conference on computer vision and pattern recognition workshops, pages 59–67, 2016.
- [10] Yuhei Umeda. Time series classification via topological data analysis. Information and Media Technologies, 12 :228–239, 2017.
- [11] Meryll Dindin, Yuhei Umeda, and Frederic Chazal. Topological data analysis for arrhythmia detection through modular neural networks. In Canadian Conference on Artificial Intelligence, pages 177–188. Springer, 2020.
- [12] Li Li, Wei-Yi Cheng, Benjamin S Glicksberg, Omri Gottesman, Ronald Tamler, Rong Chen, Erwin P Bottinger, and Joel T Dudley. Identification of type 2 diabetes subgroups through topological analysis of patient similarity. Science Translational Medicine, 7(311) :311ra174– 311ra174, 2015.
- [13] Yuan Yao, Jian Sun, Xuhui Huang, Gregory R Bowman, Gurjeet Singh, Michael Lesnick, Leonidas J Guibas, Vijay S Pande, and Gunnar Carlsson. Topological methods for exploring low-density states in biomolecular folding pathways. The Journal of Chemical Physics, 130(14) :04B614, 2009.
- [14] Mathieu Carrière and Raúl Rabadán. Topological data analysis of single-cell hi-c contact maps. In Topological Data Analysis, pages 147–162. Springer, 2020.
- [15] Yongjin Lee, Senja D Barthel, Pawel Dłotko, S Mohamad Moosavi, Kathryn Hess, and Berend Smit. Quantifying similarity of pore-geometry in nanoporous materials. Nature Communications, 8(1) :1–8, 2017.
- [16] Human Connectome dataset, https://zenodo.org/record/6770120.Y5slfy8w30o.
- [17] Sklearn Categorical Encoders, https://contrib.scikit-learn.org/category\_encoders/.
- [18] Giotto-da, https://giotto-ai.github.io/gtda-docs/0.5.1/library.html.
- [19] SparseRipsPersistence, https://tinyurl.com/2p86tcfa.
- [20] Persistence Entropy, https://tinyurl.com/477p69h8.
- [21] Gurjeet Singh, Facundo Mémoli, Gunnar E Carlsson, et al. Topological methods for the analysis of high dimensional data sets and 3d object recognition. *PBG@ Eurographics*, 2, 2007.
- [22] GUDHI, https://gudhi.inria.fr/.
- [23] Pek Y Lum, Gurjeet Singh, Alan Lehman, Tigran Ishkanov, Mikael Vejdemo-Johansson, Muthu Alagappan, John Carlsson, and Gunnar Carlsson. Extracting insights from the shape of complex data using topology. Scientific reports, 3(1) :1–8, 2013.
- [24] Truncated SVD, https://tinyurl.com/26rdaz2h.
- [25] PCA in Sklearn, https://tinyurl.com/mvvuezds.
- [26] DBSCAN(.), https://tinyurl.com/4xrsyz7n.
- [27] Agglomerative Clustering, https://tinyurl.com/mr2u2mut.